## <span id="page-0-0"></span>**Resources**

[Home >](https://confluence.juvare.com/display/PKC/User+Guides) [EMResource >](https://confluence.juvare.com/display/PKC/EMResource) [Guide - Resources](#page-0-0)

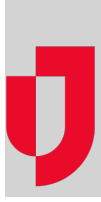

- [About Resources](https://confluence.juvare.com/display/PKC/About+Resources)
- [Create a Resource](https://confluence.juvare.com/display/PKC/Create+a+Resource)
- [Create or Edit a Sub-Resource](https://confluence.juvare.com/display/PKC/Create+or+Edit+a+Sub-Resource)
- [Deactivate and Reactivate Sub-Resources](https://confluence.juvare.com/display/PKC/Deactivate+and+Reactivate+Sub-Resources)
- [Deactivate a Resource](https://confluence.juvare.com/display/PKC/Deactivate+a+Resource)
- [Delete a Sub-Resource](https://confluence.juvare.com/display/PKC/Delete+a+Sub-Resource)
- [Edit a Resource](https://confluence.juvare.com/display/PKC/Edit+a+Resource)
- [Edit Resource-Level Status Types](https://confluence.juvare.com/display/PKC/Edit+Resource-Level+Status+Types)
- [Manage Resource Users](https://confluence.juvare.com/display/PKC/Manage+Resource+Users)
- [Reactivate a Resource](https://confluence.juvare.com/display/PKC/Reactivate+a+Resource)
- [Set a Sub-Resource as Primary](https://confluence.juvare.com/display/PKC/Set+a+Sub-Resource+as+Primary)

## **Helpful Links**

[Juvare.com](http://www.juvare.com/)

[Juvare Training Center](https://learning.juvare.com/)

[Announcements](https://confluence.juvare.com/display/PKC/EMResource#PKCEMResource-EMRAnnouncementsTab)

[Community Resources](https://confluence.juvare.com/display/PKC/EMResource#PKCEMResource-EMRCRTab)